Repeating data Page 1 of 2

In this template we list supplier names and their addresses in a list running down the page. We use a 'for-each' command in the Grp:Supplier field to loop through them and a corresponding End Supplier field to close the loop.

| _ | Field Name    | Contents          | Description                            |
|---|---------------|-------------------|----------------------------------------|
|   | Grp:Supplier  | for-each:G_VENDOR | Used to loop through the group members |
| Ī | Supplier 1    | VENDOR_NAME       | Supplier Name                          |
|   | 1 Long Avenue | ADDRESS           | Address                                |
| ٢ | End Supplier  | end for-each      | Ends the loop                          |

## Notes

- 1. Increasing the amount of vertical space between the data row and the End Supplier field will increase the space between the records.
- 2. A sample of the output can be seen on the second page.

Grp:Supplier

**Supplier:** Supplier 1 Address: 1 Long Avenue

**End Supplier** 

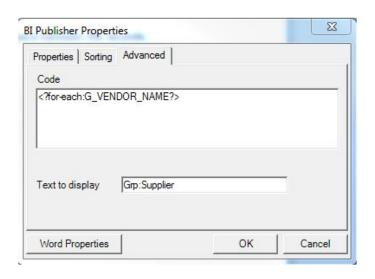

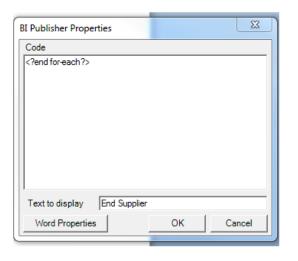

Repeating data Page 2 of 2

Supplier: Nuts and Bolts Limited Address: 1 El Camino Real, Redwood City, CA 94065

Supplier: Big Bike Motorsports Address: 10 Downing Street, London, SW1, UK

Supplier: Second Cars Address: 500 Parkway, Palo Alto, CA 94444

Supplier: Phat Tunes Address: 1 Beach Park Boulevard, Foster City, CA 94404

Supplier: Big Bank PLC Address: 3432 Pecos Avenue, Fremont, CA 94555